# 鑑承概念的優點

1

- 類別再使用(程式碼再使用) 抽象化概念再使用
- 類別關係階層化

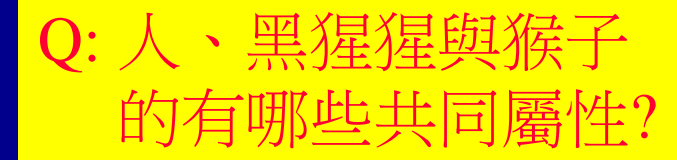

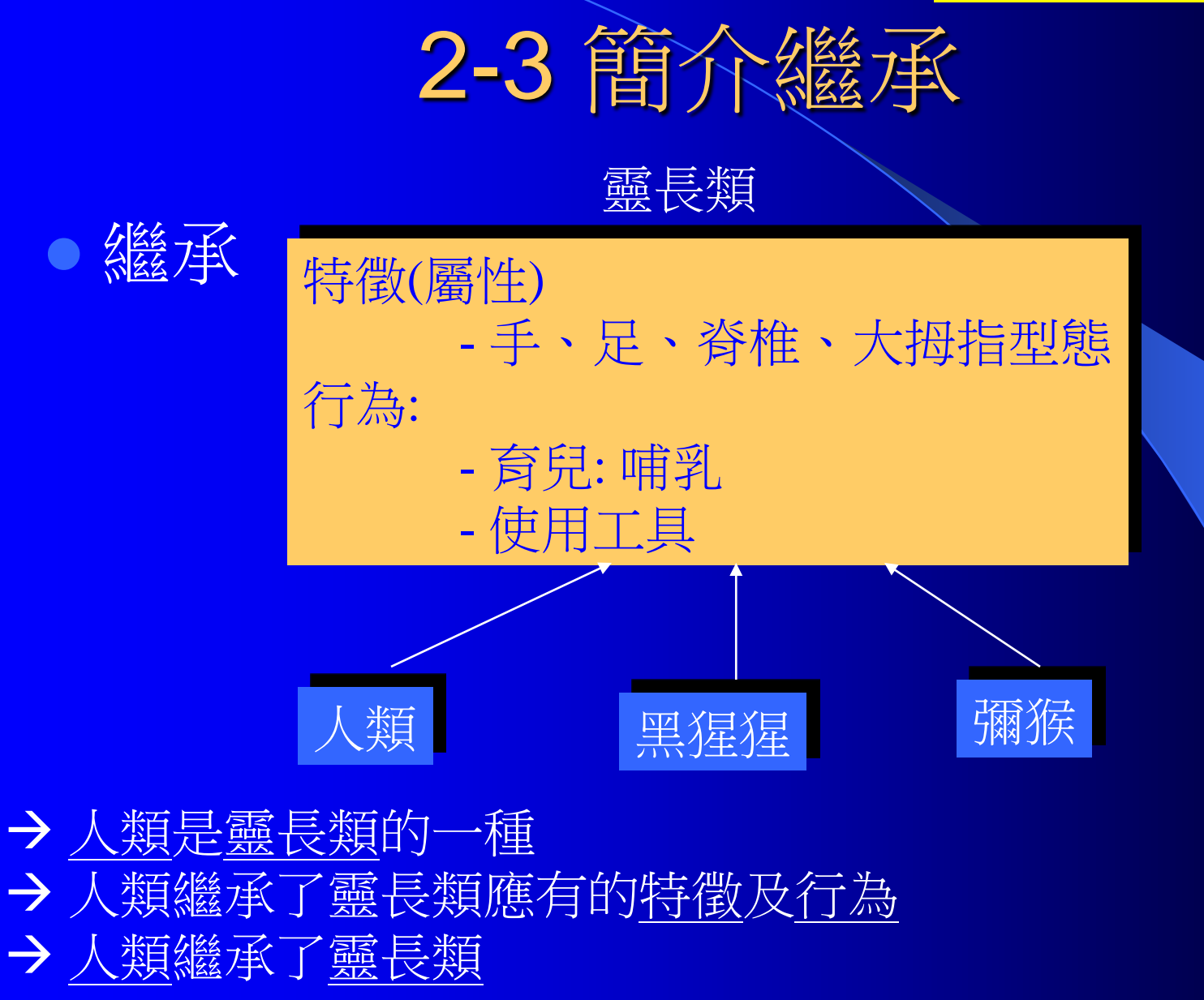

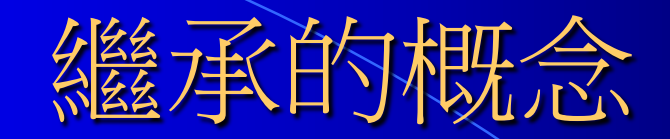

#### 員工(employee)

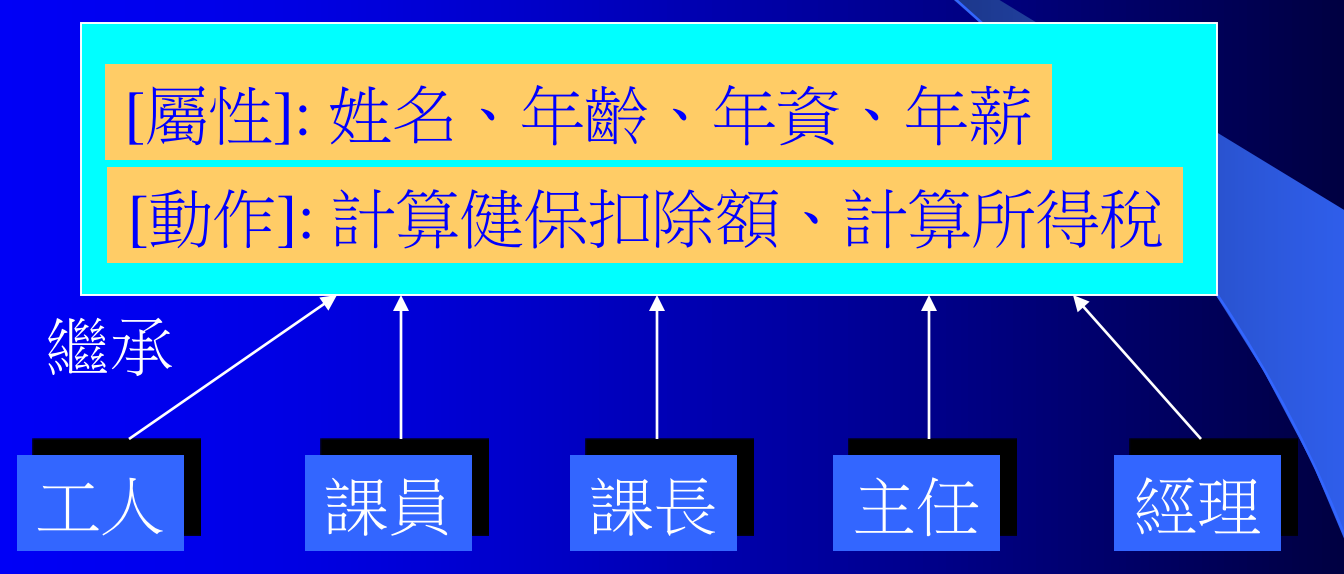

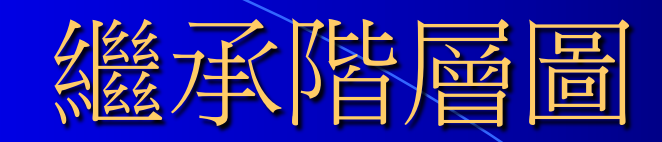

#### 員工(employee)

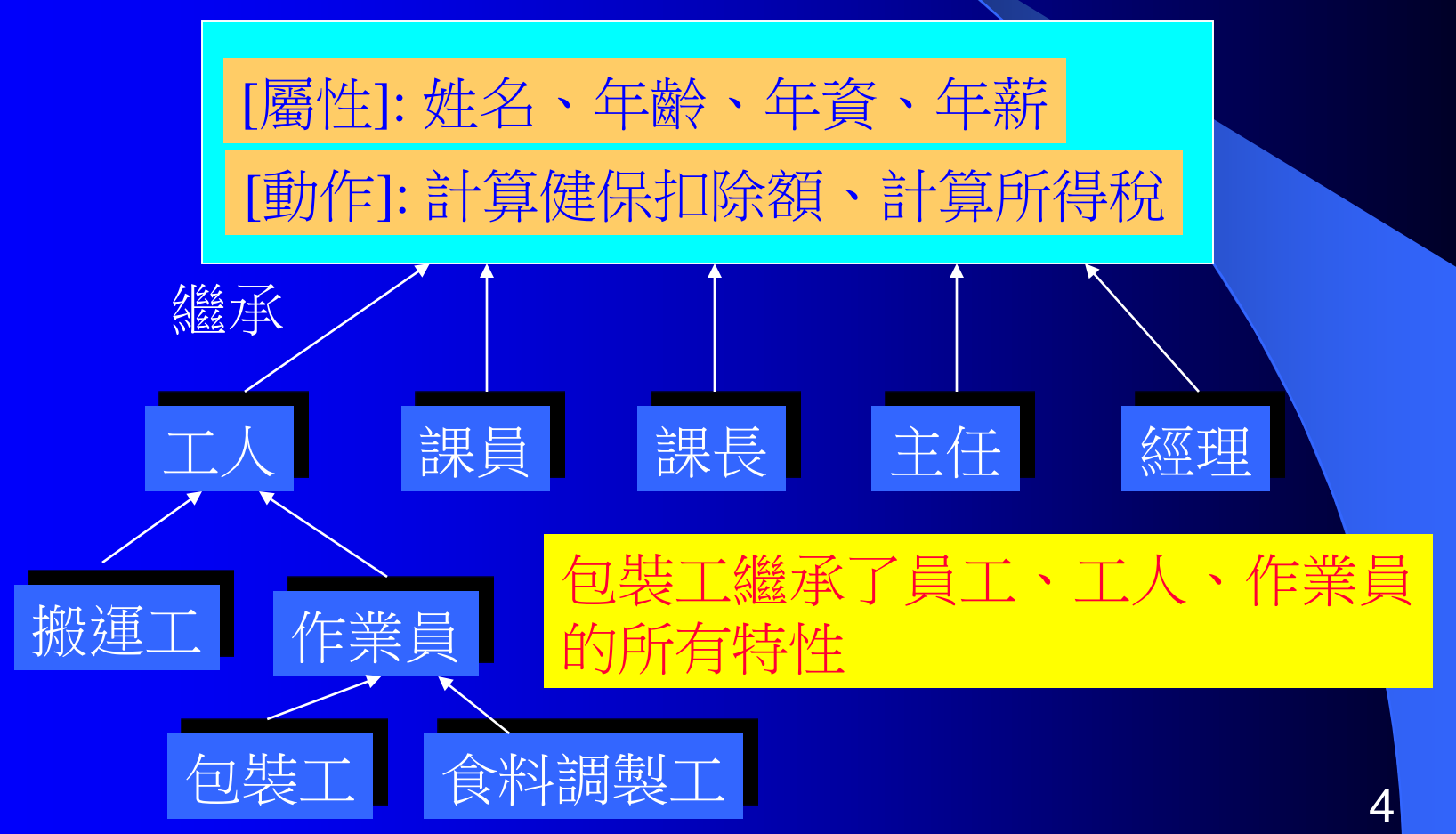

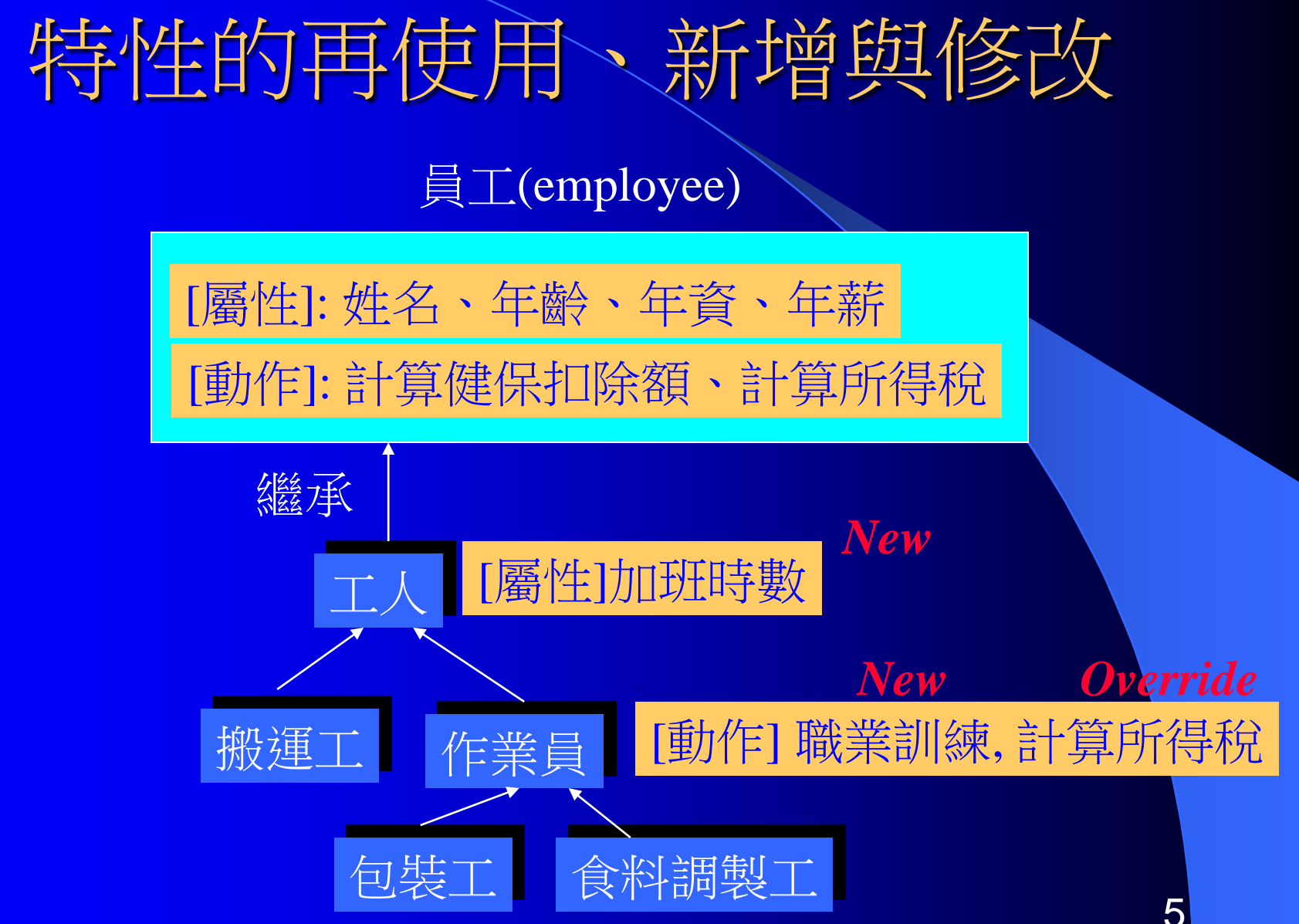

請問包裝工

的屬

性與動作?

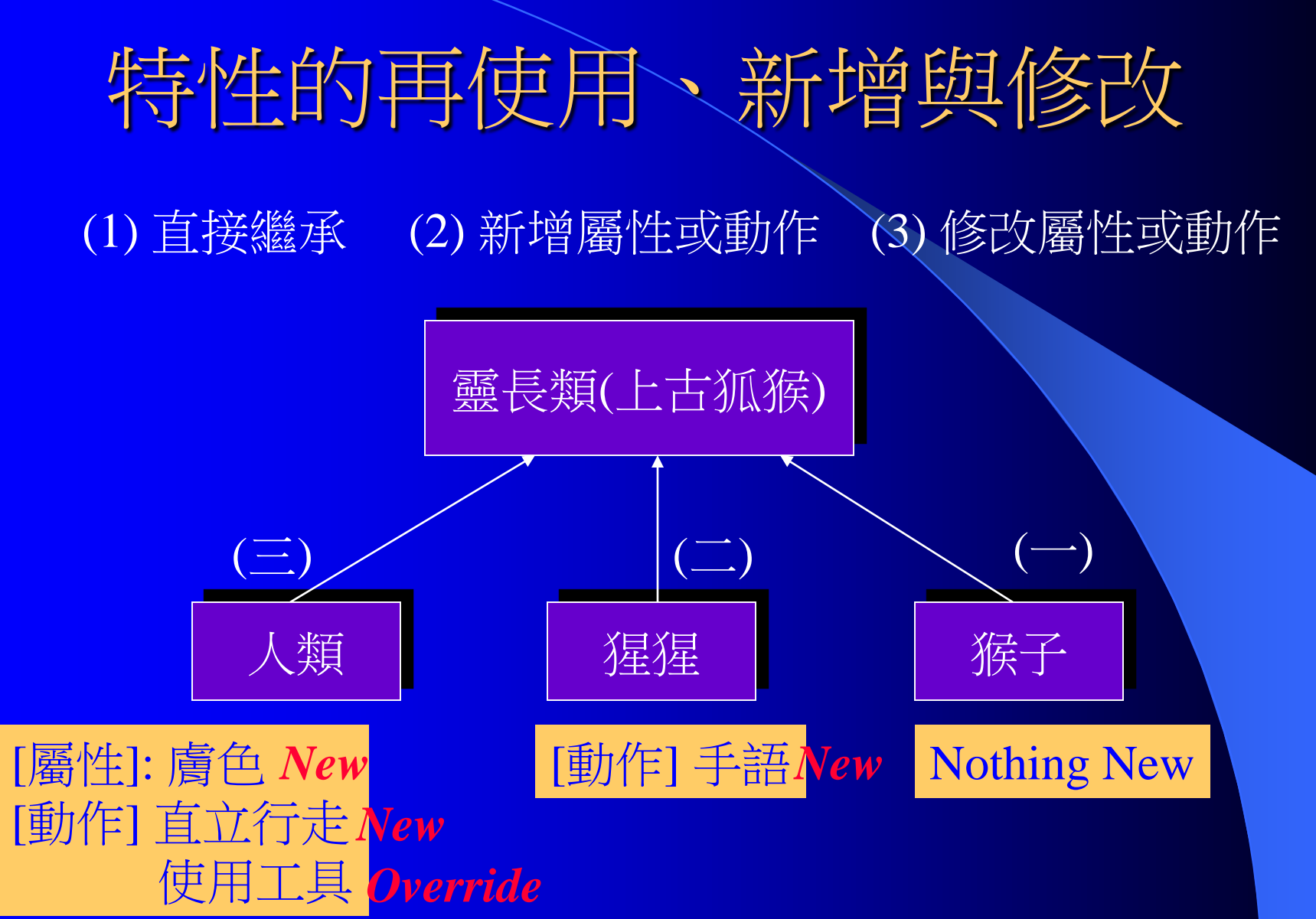

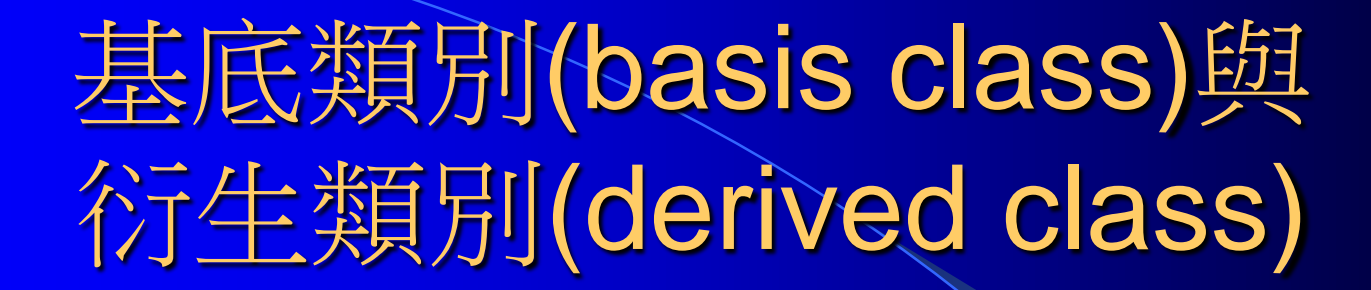

Basis class (Parent class)

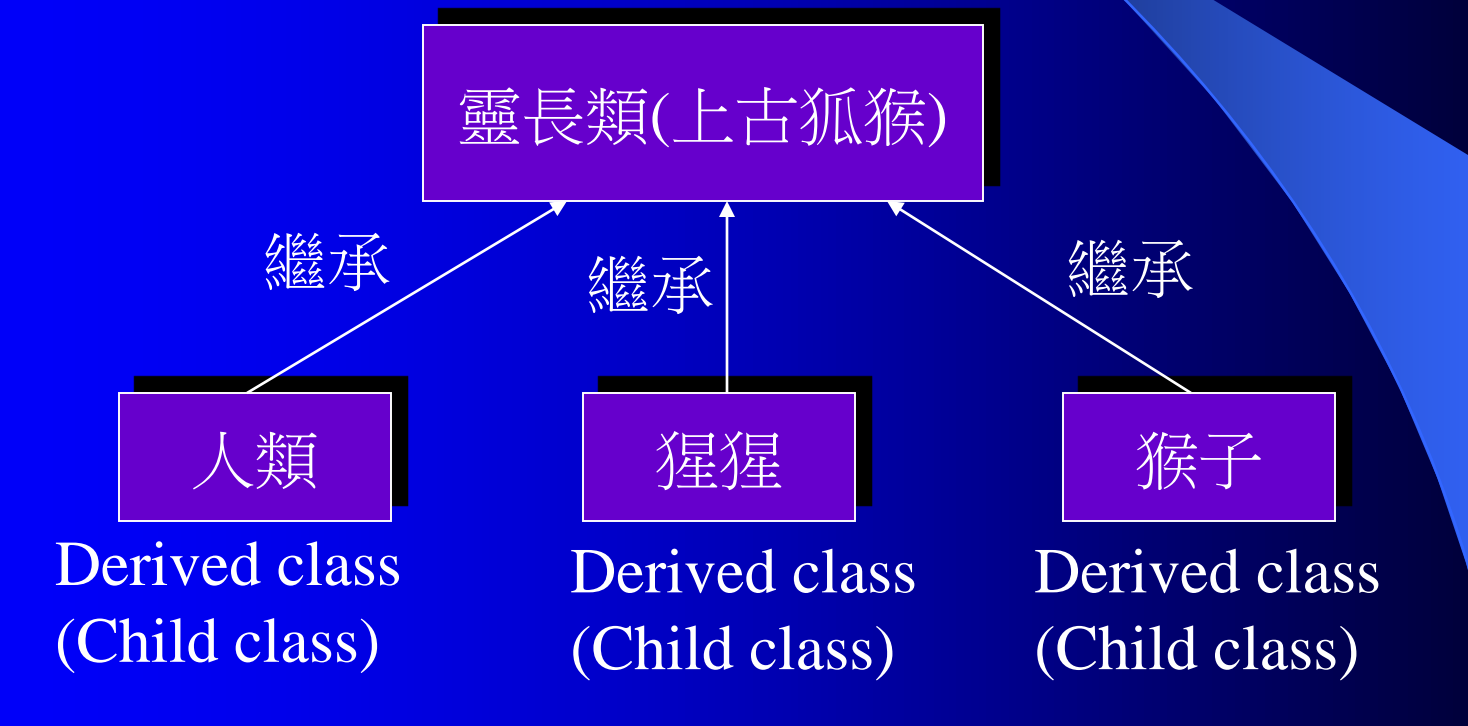

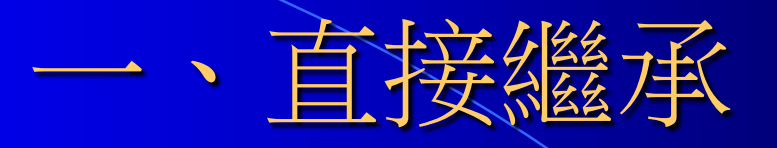

● 繼承的語法 class B { int i ; //屬性 public: // 動作 void set  $i(int n) \{ i = n; \}$ int get\_i() { return i; } }; class D**: public B** { } ;

#### class D 繼承了 class B

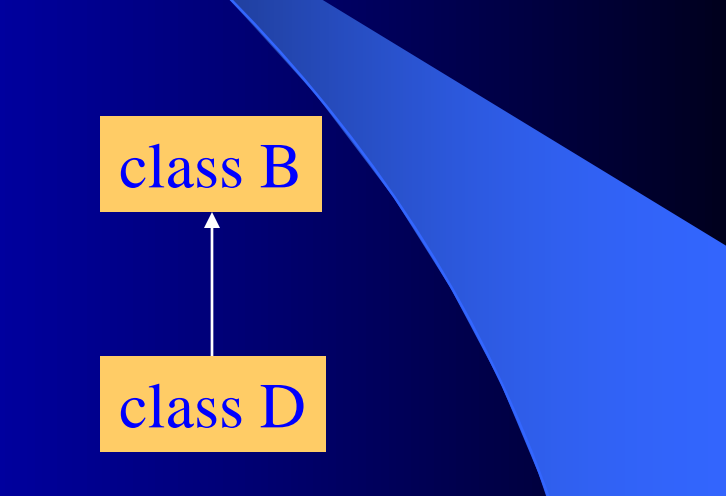

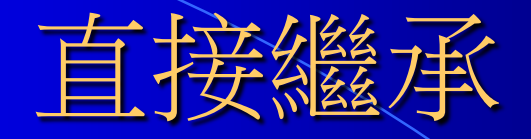

class B { int i ; //屬性 public: // 動作 void set\_i(int n) {  $i = n;$ } int get\_i() { return i; } }; class D**: public B** { } ;

Q: class D 有哪些資料 成員? 成員函數?

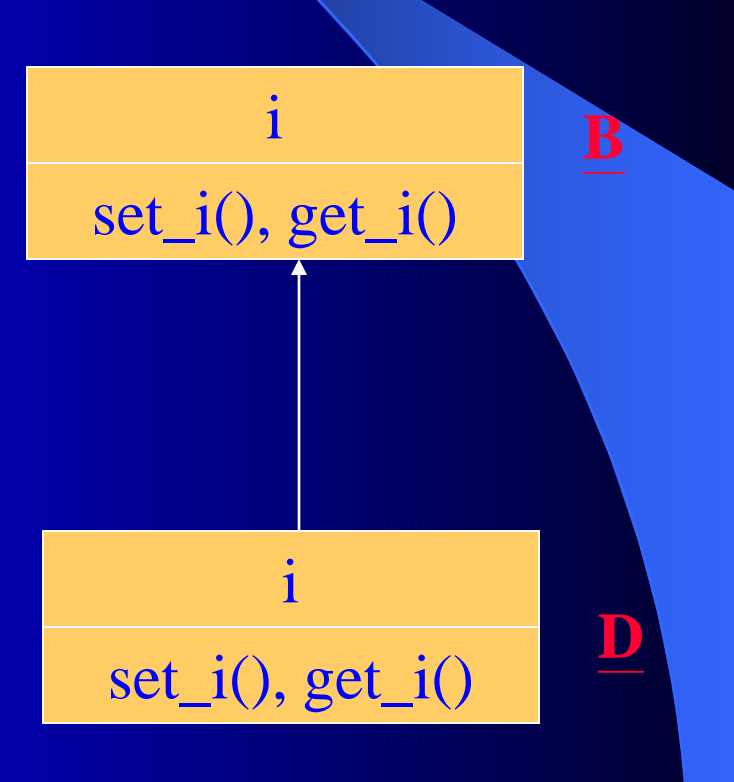

# 使用衍生類別

class B {….get\_i(); …set\_i(int n) ; ..} ; class D: public B { } ; void main() { D ob; ob.set\_i(10) ;  $\text{cout} \ll \text{ob.get}_i() \ll \text{endl}$ ;

}

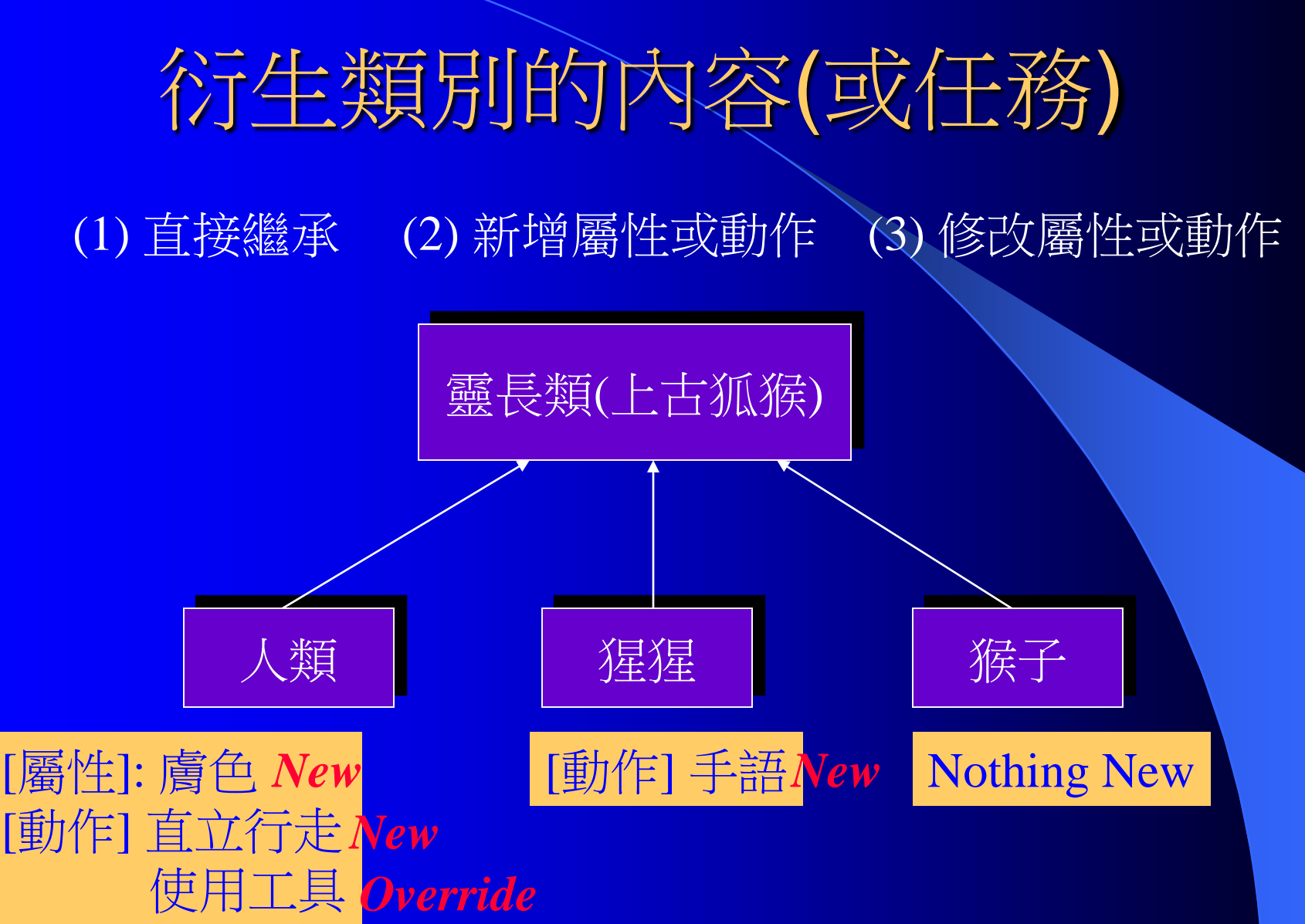

class OneDim{ int x ; public: void setx(int n) { $x = n ;$ } void showx() {cout <<  $x$  << endl ; } } ; class TwoDim: public OneDim { **int y ;** //新增的data memeber public:

#### class TwoDim的成員

int x; int y ; setx(int n) ; showx() ; sety(int n) ; showy() ;

**void sety(int n)** {  $y = n$ ;} // 新增的member functions void showy() {cout << y << endl; } //新增的functions } ;

二、新增成員

# 使用class TwoDim

void main() { TwoDim td ; td.setx(5) ; //基底類別 td.sety(10) ; //衍生類別 td.showx(); //基底類別 td.showy() ; //衍生類別 // try, 可乎?  $td.x = 10$ ;  $td.y = 20$ ;

}

class TwoDim的成員

int x; int y ; setx(int n) ; showx() ;

對外界(類別使用者)而言,TwoDim的成員中 哪些是 private? 哪些是 public?

# 在衍生類別中使用基底類別成員

class OneDim{ int x ; public: void setx(int n) { $x = n$ ;} void showx() {cout <<  $x$  <<endl; } } ; class TwoDim: public OneDim { **int y;** public: void **setxy(int a, int b)** { $x=a; y=b;$ } void showxy()  $\{ \text{out} \ll x \ll " " << y << end ; \}$ 

} ;

class TwoDim的成員

int x; int y; setx(int n) ; showx() ;

Q: 子類別可以取用 父類別中的私有成員?

# 在衍生類別中使用基底類別成員

```
class OneDim{
   int x ;
public:
    void setx(int n) {x = n ;}
    void showx() {cout << x << endl ; }
} ;
class TwoDim: public OneDim {
   int y;
public:
    void setxy(int a, int b) { \textbf{setx}(a); y = b;}
    void \textbf{showxy}() { \textbf{showx}(); \textbf{c} \cdot \textbf{v} \cdot \textbf{v} \cdot \textbf{c} \cdot \textbf{endl}; }
} ;
```
仔細觀察與上例 有何差異?

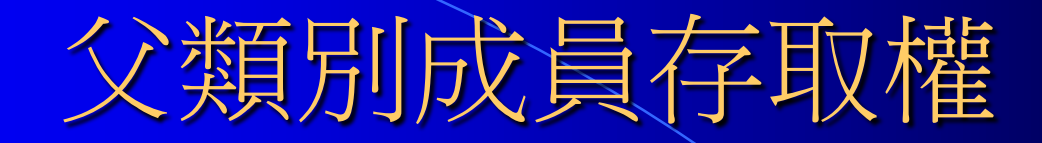

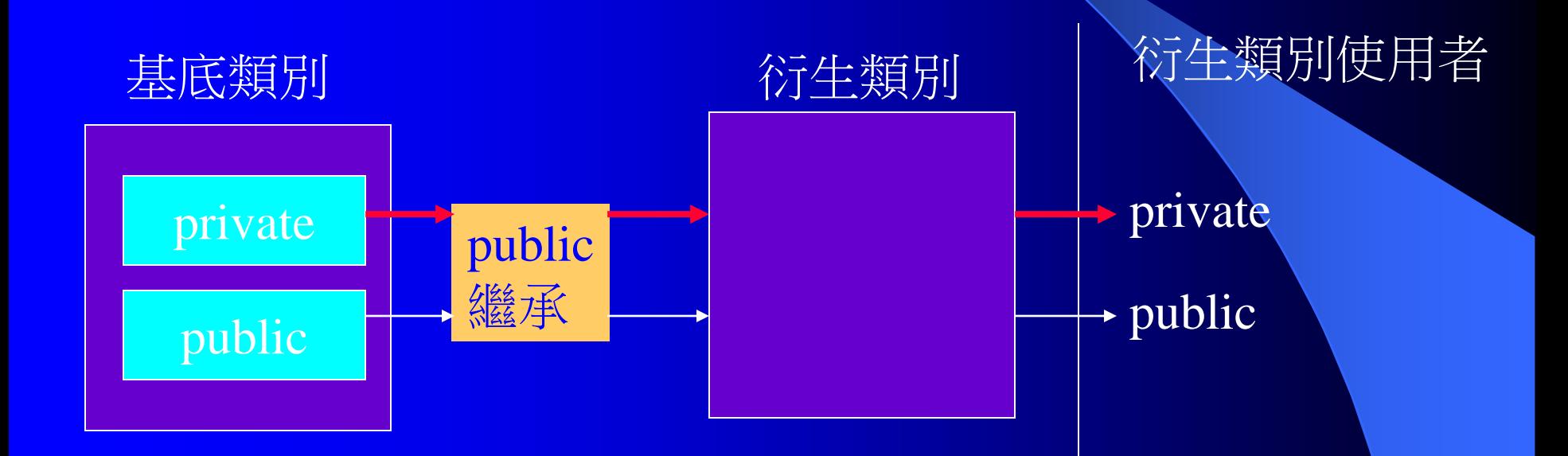

# 父類別成員存取權

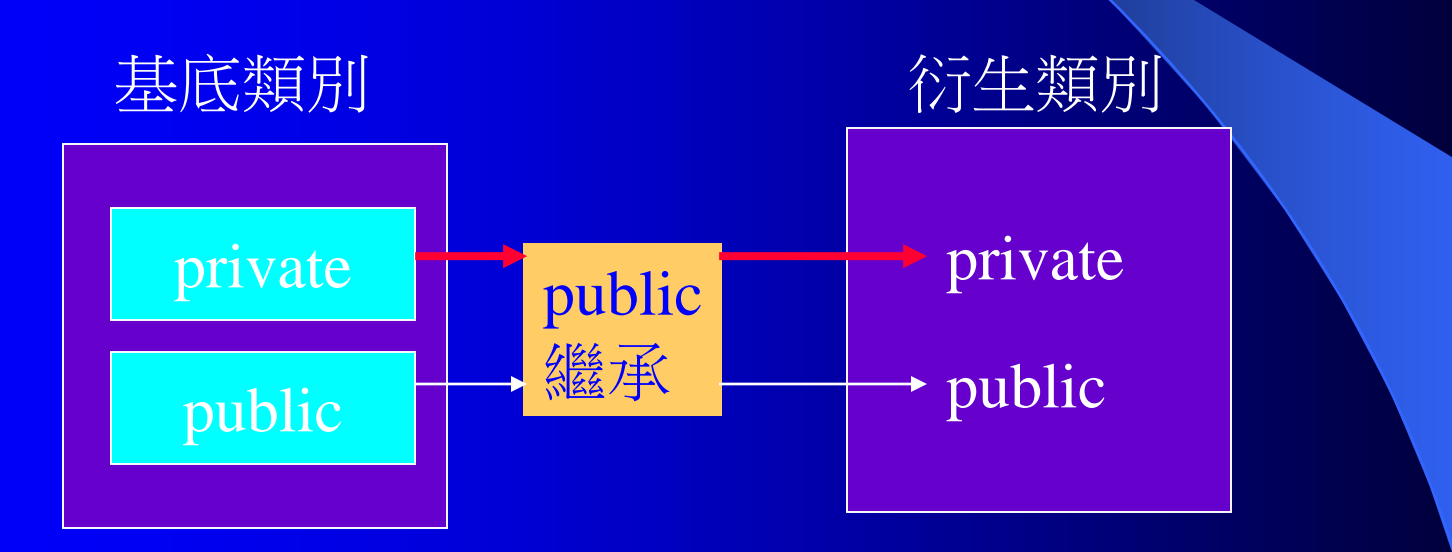

# EX: 完成以下程式

class ThreeDim: public TwoDim { int z ; public: setxyz(int a, int b, int c)  $\{... \}$ showxyz()  $\{... \}$  $\cdot$  ;

先寫出ThreeDim 有哪些成員?

三、修改基底類別成員 class TwoDim { int x, y ; public: void setxy(int a, int b) { $x = a$ ;  $y = b$ ; } **void show()** { cout << x << " " << y ; } }; class ThreeDim : pub int z; public: void setxyz(int a, int b, int c) {setxy(a, b);  $z = c$ ; }  $\text{void show}() \{ \text{TwoDim::show}(); \text{count} << " " << z ; \}$ } ; Q: 寫出ThreeDim的成員? Override: 將父類別的函數重新定義 (函數名稱、回傳值均相同)

### 使用ThreeDim

void main() { ThreeDim point3D ; point3D.setxyz(1,2,3); //呼叫誰的set() point3D.show(); //呼叫誰的show()

}

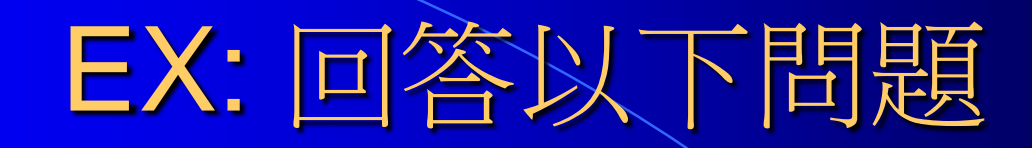

class TwoDim {

int x, y ;

public:

};

Q1: 完成set(int a, int b, int c) Q2: 寫出ThreeDim的成員? Q3: set()算不算override?

```
void set(int a, int b) {x = a; y = b; }
void show() { cout << x << " " << y ; }
```
class ThreeDim :public TwoDim {

int z;

public:

**void set(int a, int b, int c)** {…….} **void show()** {  $Twobim::show($ ; cout << " " << z ; } } ;

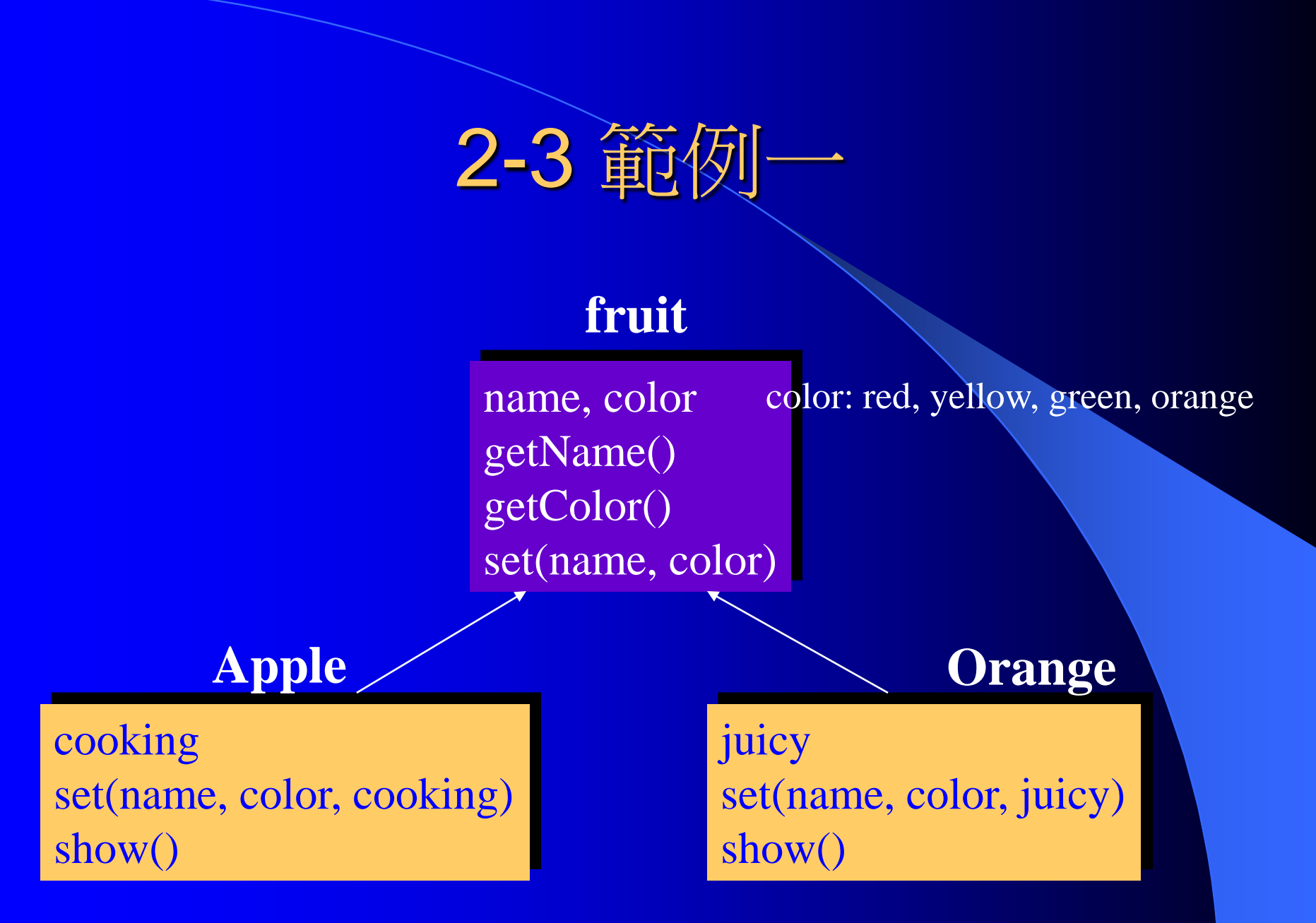

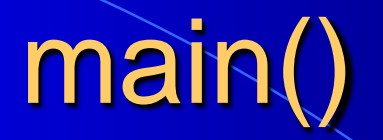

void main() { Apple a; Orange o ; a.set("Washington", red, yes); a.show(); o.set("Sunkys", orange, false) ; o.show() ;

}

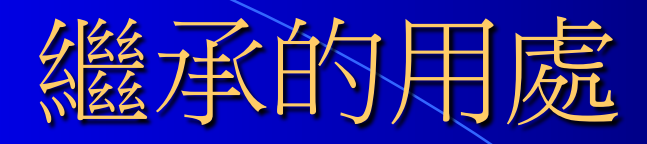

- 描述物件間is-a-kind of的關係
- 提昇程式碼的再使用率
- 有利於類別的更新與修正

# 描述物件之間的關係

 has-a – Each man has two legs class man { Leg legs[2] ; ……… } ; **o** is-a-kind-of – 工讀生是學校員工的一種 – 人是一種靈長類

# 增加程式碼的再使用率

class TwoDim {

int x, y ;

public:

}

}

void setxy(int a, int b) {  $x = a$ ;  $y = b$ ; } **void show()** { cout << x << " " << y ; }

class ThreeDim {

int z;

public:

void setxyz(int a, int b, int c) {setxy(a, b);  $z = c$ ; } **void show()** { TwoDim::show(); cout << " " << z ; }

# 有利於類別的更新與修正

● 當你使用的類別庫設計不良或有所不足時, 該 如何? // 你覺得 需要一個int sum(); // 你覺得 delete(int value)效率很差 class list { …. // data member public: void insert(int n) {….} void delete(int value) {……} void show() {……}  $\}$  ;

# 後記: 回憶Window Programming

**#include <afxwin.h> //**載入**afxwin**標頭檔

**{**

**}**

**};**

**class MyApp : public CWinApp //**繼承**CWinApp { public:**

**BOOL InitInstance() //**程式進入點

**CFrameWnd \*Frame = new CFrameWnd(); //**建立**CFrameWnd** 物件**(**產生**) m\_pMainWnd = Frame; //**將**m\_pMainWnd**設定為**Frame**

**Frame->Create(NULL,"Hello MFC"); //**建立視窗**(**建立**) Frame->ShowWindow(SW\_SHOW);**

**return true;**

**MyApp a\_app; //**建立應用程式物件

# 7-2 使用保護成員

```
29
class OneDim {
  int x; 
public:
  void setx(int a) {x = a; }
  void getx() { return x ; }
} ;
class TwoDim:public OneDim {
  int y ;
  void distance(TwoDim& pt) {
       return sqrt(pow(getx()-pt.getx(),2), pow(y-pt.y, 2)) ;
   }
   …
                                  Q: 我可否直接在TwoDim
                                  取用x?
                                      Q: 缺點?
```
}

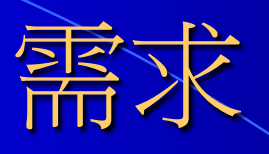

#### 我想在子類別中直接使用父類別的私有 成員,但是外界仍不可直接存取這個成 員。

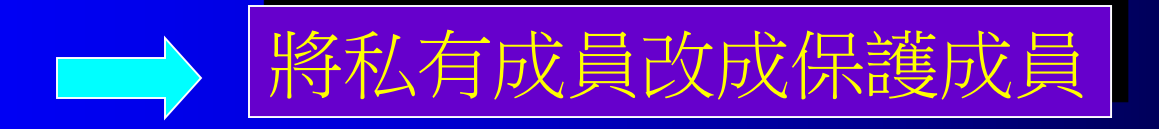

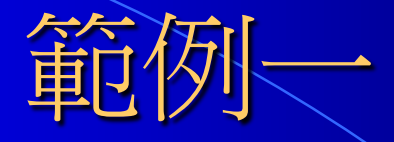

```
class samp {
   int a ;
protected:
   int b ;
public:
   int c ;
   samp(int n, int m) { a = n; b=m; }
} ;
void main() {
   samp ob(10, 20);
   \overline{ob.a} = 10; \overline{ob.b} = 20; \overline{ob.c} = 30;}
```
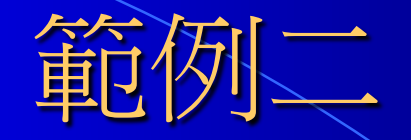

```
class base {
protected:
   int a, b ;
public: 
   void setab(int n, int m) {a = \overline{n}; b=m;}
} ;
class derived: public base {
   int c ;
public:
   void setc(int n) \{c = n ;\}void show() { cout << a \ll ' ' << b \ll '' << c \ll \text{endl} ;}
} ;
                                                 void main()
                                                 \{derived d;
                                                  d.setab(10,20);
                                                  d.setc(30);
                                                  d.show();
                                                 }
```
32

# 7-1 基底類別存取控制

class OneDim {…} class TwoDim: public OneDim {…}

### 公有繼承(public)

}

class Base { private: int a ; protected: int b; public: int c;

} ;

class Derived: public Base { // int a; private // int b; protected // int c; public }; void main() { Derived d ; // a, b: private // c: public

# 私有繼承(private)

class Base { private: int a ; protected: int b; public: int c;

} ;

class Derived: private Base { // int a; private // int b; private // int c; private }; void main() { Derived d ; // a, b, c: private }

# 保護承(protected)

class Base { private: int a ; protected: int b; public: int c; } ;

class Derived: protected Base { // int a; private // int b; protected // int c; protected }; void main() { Derived d ; // a, b, c: private }

7-3 建構子、解構子與繼承 以下成員不會被子類別繼承 (1) 建構子、解構子與operator=() (2) 夥伴函數 **class B { int x ; public: B(int n) { x = n ;} } ; class D: public B {} ; void main() { D d(10) ; ……}**

# 物件欄位的生成消滅次序

}

class employee { string name ; int ID ;

………

……

} ;

} ; class worker: public employee { float overtime ;

void main() { worker w ;

> name ID Overtime

# 範例一:生成與消滅的次序

```
class base {
  public:
       base() { cout << "base constructing" <<endl;}
       \simbase() { cout << "base destructing" <<endl; }
} ;
class derived: public base {
   public:
       derived() { cout << "derived constructing" <<endl; }
       ~derived() { cout << "derived destructing" <<endl; }
} ;
```
#### 範例二: 傳引數給衍生類別建構子

}

```
class base {
public:
   base() { …}
   \simbase() \overline{\{...\}}} ;
class derived: public base {
   int j;
public:
   derived(int n) \{ j = n ; \}\simderived() {...}
};
```
void main() derived ob(10);

# 成員的初始化: 使用Initializer

```
class point {
   int x, y ;
public
   point(const point& p):\overline{x}(p.x), \overline{y}(p.y) { }
} ;
class triangle {
   point pt1, pt2, pt3;
public:
```
triangle(point p1, point p2, point p3):pt1(p1), pt2(p2), pt3(p3) {} } ;

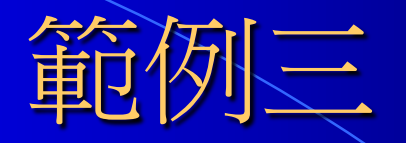

class base { int i; public: base(int n)  $\{ i = n; \}$ } ; // 接class derived void main() { derived  $d1(10)$ ; // i=j=10 derived  $d2(5, 3)$ ; //i=5,j=3 }

class derived: public base { int j ; public: derived(int n):base(n){  $j = n;$ } derived(int a, int b):base(a) {  $j = b;$ } };